## **МІНІСТЕРСТВО ОСВІТИ І НАУКИ УКРАЇНИ**

# **ХАРКІВСЬКИЙ НАЦІОНАЛЬНИЙ УНІВЕРСИТЕТ МІСЬКОГО ГОСПОДАРСТВА імені О. М. БЕКЕТОВА**

## МЕТОДИЧНІ РЕКОМЕНДАЦІЇ

# **ДО ПРОХОДЖЕННЯ ПЕРЕДДИПЛОМНОЇ ПРАКТИКИ**

*(для здобувачів другого (магістерського) рівня вищої освіти спеціальності 073 – Менеджмент, освітньо-професійної програми «Менеджмент. Управління проєктами»)* 

> **Харків ХНУМГ ім. О. М. Бекетова 2023**

Методичні рекомендації до проходження переддипломної практики (для здобувачів другого (магістерського) рівня вищої освіти спеціальності 073 – Менеджмент, освітньо-професійної програми «Менеджмент. Управління проєктами») / Харків. нац. ун-т міськ. госп-ва ім. О. М. Бекетова; уклад. І. М. Кадикова, І. В. Чумаченко. – Харків : ХНУМГ ім. О. М. Бекетова, 2023. – 40 с.

Укладачі: канд. екон. наук, доц. І. М. Кадикова,

д-р техн. наук, проф. І. В. Чумаченко

#### Рецензент

**H. В. Доценко,** доктор технічних наук, професор кафедри УПМГБ Харківського національного університету міського господарства імені О. М. Бекетова

*Рекомендовано кафедрою управління проєктами в міському господарстві і будівництві, протокол № 1 від 31.08.2023.* 

## **3MICT**

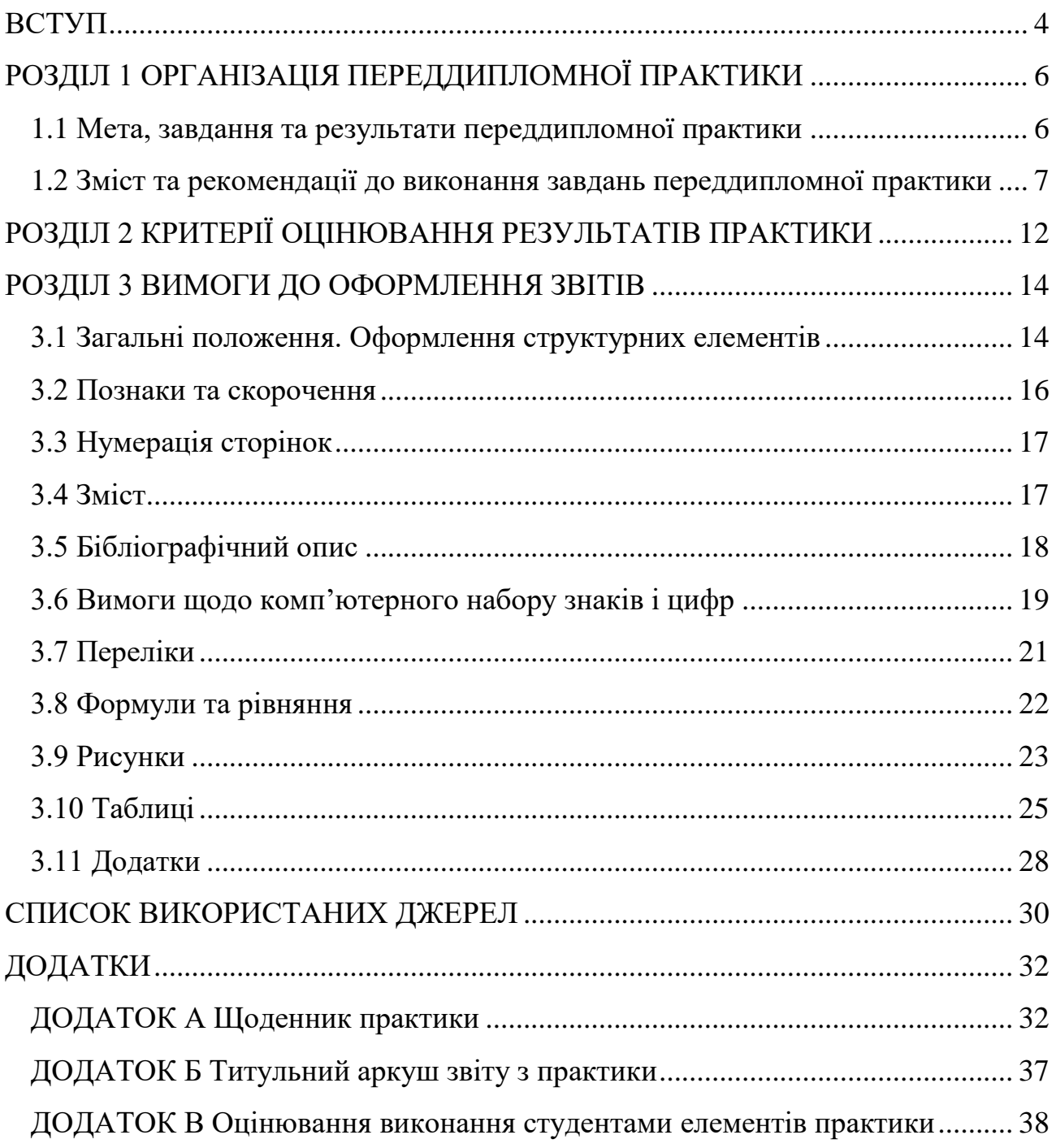

#### **ВСТУП**

<span id="page-3-0"></span>Для забезпечення відповідності рівня підготовки фахівців у закладах вищої освіти вимогам роботодавців, конкурентоздатності випускників на ринку праці, згідно Закону України «Про вищу освіту» [1] та Стандарту вищої освіти України галузі знань 07 – Управління та адміністрування, спеціальності 073 – Менеджмент другого (магістерського) рівня [2], навчальним планом підготовки здобувачів вищої освіти за освітньо-професійною програмою «Менеджмент. Управління проєктами» спеціальності 073 – Менеджмент другого (магістерського) рівня [3] передбачена практична підготовки майбутніх фахівців, яка сприяє забезпеченню практичної цінності магістерських кваліфікаційних робіт зокрема.

Об'єктами переддипломної практики виступають державні установи та організації, підприємства різних форм власності та організаційно-правових форм, які є юридичними особами та здійснюють один чи декілька видів економічної діяльності. Це мають бути підприємства, які застосовують передові форми та методи ведення господарства та управління. Високий рівень професіоналізму фахівців базових підприємств повинен забезпечувати можливість сприяння студентам у набутті професійних умінь та навичок. З такими підприємствами університет укладає відповідні договори на проведення переддипломної практики. Крім того, студенти можуть самостійно вибрати для себе місце проходження переддипломної практики, але при цьому повинні дотримуватися вимог, які висуває університет до підприємств, що є базами практики.

Основні обов'язки студентів-практикантів при проходженні практики:

― до початку практики отримати на випусковій кафедрі всі необхідні організаційно-методичні матеріали та консультацію щодо їх оформлення;

― своєчасно прибути на місце практики і документально оформити початок практики;

― дотримуватись трудової дисципліни, правил трудового розпорядку, техніки безпеки та інших норм;

― проводити роботу на місці практики відповідно до отриманих завдань у режимі роботи відповідних підрозділів підприємства;

― виконати поставлені завдання у повному обсязі, відповідно до програми практики та рекомендацій, наданих керівниками практики від університету та від підприємства;

― нести відповідальність за якість виконуваної роботи;

― вчасно і на належному рівні скласти звіти з практики;

― захистити звіти з практики у визначений термін.

Відповідно до регламентуючих документів [4] та [5], щоденник (дод. А) є основним документом, що підтверджує проходження студентом практики, у якому відображена вся його поточна робота і який містить:

― правила техніки безпеки, затверджені підписом керівника практики на підприємстві та печаткою підприємства;

― календарний план (графік) виконання студентом програми практики, затверджений підписом керівника практики на підприємстві та печаткою підприємства;

― сформульоване індивідуальне завдання, що видане студентові, з відміткою про строк його виконання;

― підсумкове оцінювання роботи студента за період практики (відзив керівника практики від підприємства).

До щоденника додається звіт з практики з матеріалами, що зібрані при проходженні практики та висновки зі звіту.

## <span id="page-5-0"></span>**РОЗДІЛ 1 ОРГАНІЗАЦІЯ ПЕРЕДДИПЛОМНОЇ ПРАКТИКИ**

#### **1.1 Мета, завдання та результати переддипломної практики**

<span id="page-5-1"></span>Переддипломна практика передує написанню магістерської кваліфікаційної роботи. Це підсумковий етап підготовки студента до виконання кваліфікаційної роботи та подальшої самостійної діяльності з фаху.

**Мета** переддипломної практики – виконання студентами індивідуального завдання з усебічного вивчення конкретної проблеми управління організацією, збір практичних та статистичних матеріалів для виконання магістерської кваліфікаційної роботи.

**Завдання** переддипломної практики:

― поглиблення та закріплення набутих теоретичних знань з основних професійно-орієнтованих дисциплін,

― систематичне оновлення та творче застосування набутих знань у практичній діяльності при застосуванні проєктного підходу до управління.

**Результатами** проходження практики є формування та посилення професійних і особистісних компетенцій, основними серед яких є:

- уміння генерувати та обґрунтовувати конкретні пропозиції щодо вдосконалення управління реальним досліджуваним об'єктом;

- уміння виявляти причинно-наслідкові зв'язки процесів та явищ у конкретній галузі управління проєктами;

- навички планування організаційних змін через розроблення проєктів організаційного розвитку;

- навички володіння сучасними методиками та ІТ-інструментами обробки інформації та її систематизації, розробки календарно-ресурсного плану проєкту, моніторингу реалізації проєкту.

## <span id="page-6-0"></span>**1.2 Зміст та рекомендації до виконання завдань переддипломної практики**

Структура практики і розподіл часу за змістовними модулями наведені в таблиці 1.1.

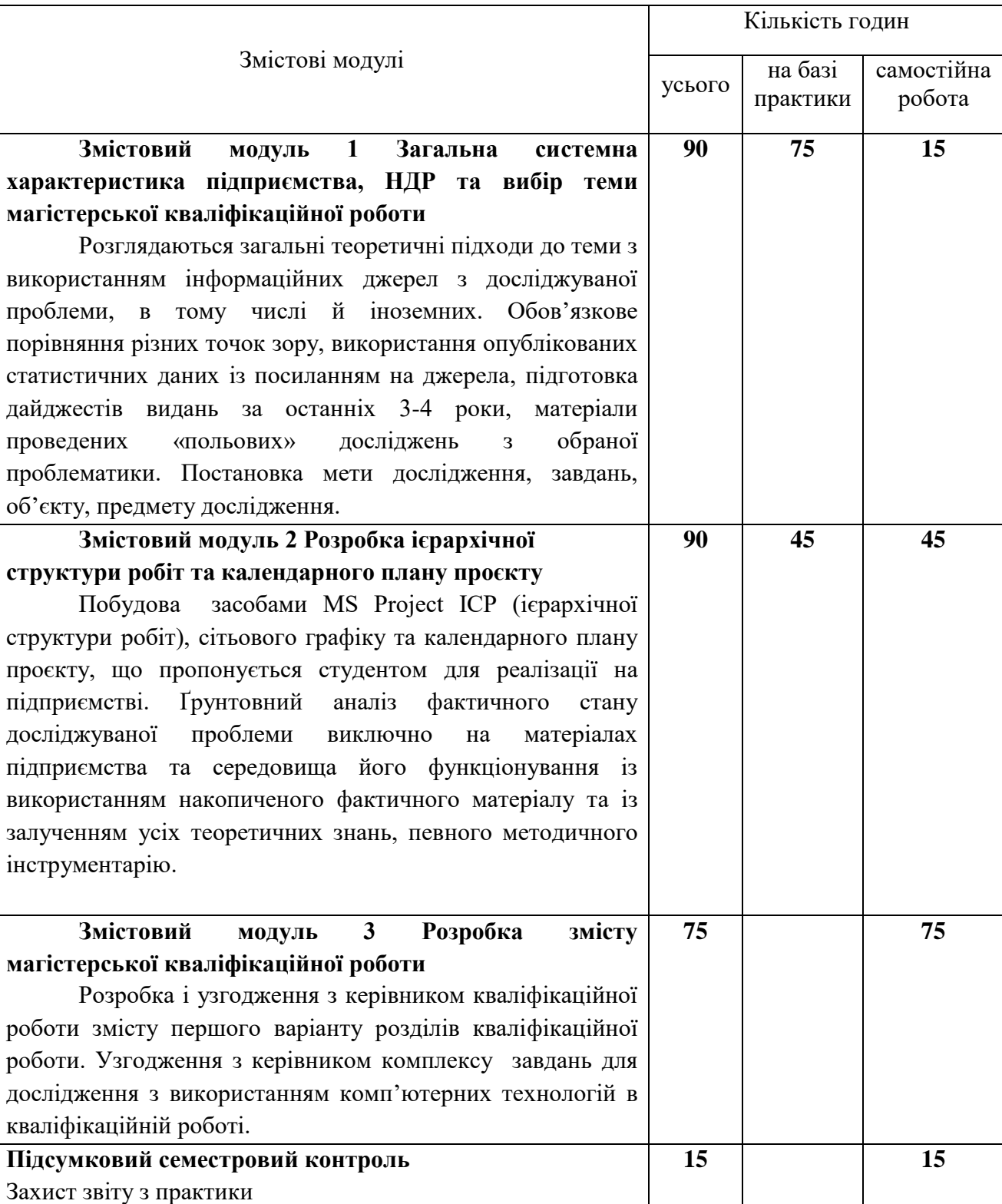

Таблиця 1.1 – Структура практики і розподіл часу

Під час переддипломної практики виконується індивідуальне завдання, зміст та порядок якого затверджується керівником магістерської кваліфікаційної роботи.

Типове завдання на переддипломну практику за змістовними модулями:

**Завдання до ЗМ 1 «Загальна системна характеристика підприємства, НДР та вибір теми магістерської кваліфікаційної роботи»:** дати характеристику актуальності обраної теми дослідження із обов'язковим виділенням **мети** дослідження, **завдань, об'єкту, предмету** дослідження.

При виконання завдання 1 розглядаються загальні теоретичні підходи до обраної теми з використанням інформаційних джерел з досліджуваної проблеми, в тому числі й іноземних. Обов'язкове порівняння різних точок зору, використання опублікованих статистичних даних із посиланням на джерела, підготовка дайджестів видань за останніх 3–4 роки, наведення матеріалів проведених «польових» досліджень з обраної проблематики.

**Завдання до ЗМ 2 «Розробка ієрархічної структури робіт та календарного плану проєкту»:** побудувати засобами MS Project ІСР (ієрархічну структуру робіт), сітьовий графік та календарний план проєкту, який пропонується студентом для реалізації на підприємстві.

При виконання завдання 2 обов'язкові елементи – **діаграма Ганта** на 100 робіт, **сітьовий графік** з визначеним **критичним шляхом**. Побудова ІРС виконується за результатами ґрунтовного аналізу фактичного стану досліджуваної проблеми виключно на матеріалах підприємства та середовища його функціонування із використанням накопиченого фактичного матеріалу та із залученням теоретичних знань, певного методичного інструментарію.

**Завдання до ЗМ 3 «Розробка змісту магістерської кваліфікаційної роботи»:** скласти і узгодити з керівником зміст магістерської кваліфікаційної роботи.

Предметом дослідження обирають одну з 10 галузей знань управління розробленим проєктом: управління інтеграцією проєкту, управління змістом проєкту, управління строками проєкту, управління вартістю проєкту,

управління якістю проєкту, управління людськими ресурсами проєкту, управління комунікаціями проєкту, управління ризиками проєкту, управління поставками проєкту, управління зацікавленими сторонами проєкту.

Обравши предмет дослідження серед областей знань, у магістерській кваліфікаційній роботі слід розкрити обов'язкові елементи, що притаманні обраній області знань, а саме:

― **управління інтеграцією проєкту:** розробка Статуту проєкту. Розробка попереднього опису змісту проєкту. Розробка плану управління проєктом. Керівництво і управління виконанням проєкту. Моніторинг і управління роботами проєкту. Загальне управління змінами. Закриття проєкту;

― **управління змістом проєкту:** планування змісту. Визначення змісту. Створення ієрархічної структури робіт (ІСР). Підтвердження змісту. Управління змістом;

― **управління строками проєкту:** визначення складу операцій, визначення взаємозв'язків операцій. Оцінка ресурсів операції. Оцінка тривалості операцій. Розробка розкладу. Управління розкладом;

― **управління вартістю проєкту:** вартісна оцінка. Розробка бюджету витрат. Управління вартістю;

― **управління якістю проєкту:** планування якості. Процес забезпечення якості. Процес контролю якості;

― **управління людськими ресурсами проєкту:** планування людських ресурсів. Набір команди проєкту. Розвиток команди проєкту. Управління командою проєкту;

― **управління комунікаціями проєкту:** планування комунікацій. Поширення інформації. Звітність з виконання. Управління учасниками проєкту;

― **управління ризиками проєкту:** планування управління ризиками. Ідентифікація ризиків. Якісний аналіз ризиків. Кількісний аналіз ризиків. Планування реагування на ризики. Моніторинг та управління ризиками;

― **управління поставками проєкту:** планування покупок і придбань. Планування контрактів. Запит інформації у продавців. Вибір продавців. Адміністрування контрактів. Закриття контракту.

― **управління зацікавленими сторонами проєкту:** реєстр зацікавлених сторін. Планування управління зацікавленими сторонами. Управління залученням зацікавлених сторін. Контроль залучення зацікавлених сторін.

Обов'язково у двох додатках до звіту з переддипломної практики розміщуються повна діаграма Ганта та сітьовий графік з визначеним критичним шляхом. Масштаб при роздрукуванні діаграм слід обрати таким чином, щоб зберегти читабельність матеріалу. Щоб виконати цю вимогу, потрібно роздрукувати діаграми на декількох аркушах із наступним їх склеюванням. При формуванні звіту ці додатки слід підшивати разом із іншими матеріалами, згорнувши до формату А4.

Після закінчення переддипломної практики студент має підготувати пропозиції науковому керівникові щодо змісту першого варіанту теоретичного, аналітичного та проєктного розділів магістерської кваліфікаційної роботи. Пропозиції щодо змісту розділів магістерської кваліфікаційної роботи повинні мати логічний, доказовий, аргументований характер і відповідати таким вимогам:

― містити поглиблений всебічний аналіз досліджуваної проблеми;

― містити елементи самостійного дослідження;

― містити результати розрахунків, виконаних з використанням сучасних інформаційних технологій;

― містити достатній для обґрунтування пропозицій аналіз досліджуваної проблеми у межах базового підприємства.

По закінченню переддипломної практики студент подає на випускову кафедру науковому керівнику ґрунтовні пропозиції щодо впровадження на підприємстві **розробленого студентом проєкту** для вдосконалення діяльності підприємства.

Об'єктами переддипломної практики мають виступати державні установи та організації, підприємства різних форм власності та організаційно-правових форм, які є юридичними особами та здійснюють один чи декілька видів економічної діяльності. Студенти мають можливість ініціювати укладання угод з організаціями і підприємствами для проходження на їх базі переддипломної практики на додаток до запропонованих профільною кафедрою.

Підприємство, де студент проходить переддипломну практику, стає об'єктом проведення самостійного прикладного дослідження та виконання магістерської кваліфікаційної роботи на матеріалах реального підприємства. Співпраця ЗВО, студента та підприємства, що є базою практики, дозволяє сформулювати тему реальної магістерської кваліфікаційної роботи, яка має бути корисною для підприємства і передбачати розв'язання складної задачі або проблеми в сфері менеджменту, задачі або проблеми в сфері менеджменту, що потребує здійснення досліджень та/або інновацій і характеризується комплексністю і невизначеністю умов, із застосуванням теорій та методів економічної науки.

Результати проходження практики оформлюються у формі звіту з переддипломної практики за структурою завдання, який має відповідати й Вимогам до оформлення звітів. Звіт з переддипломної практики не повинний містити академічного плагіату, фальсифікації, фабрикації.

### <span id="page-11-0"></span>**РОЗДІЛ 2 КРИТЕРІЇ ОЦІНЮВАННЯ РЕЗУЛЬТАТІВ ПРАКТИКИ**

Після закінчення терміну переддипломної практики студенти звітують на випусковій кафедрі про виконання програми практики. Студент згідно з графіком до закінчення терміну практики подає керівникові практики від підприємства звіт і заповнений щоденник практики. Керівник від підприємства ставить підпис на титульній сторінці і у щоденнику. Керівник практики від підприємства за умови позитивної оцінки звіту готує характеристику на студента, викладає її в щоденнику, де оцінює виконання програми переддипломної практики, обґрунтованість пропозицій та відповідність вимогам оформлення. Після отримання характеристики за підписом керівника з бази практики, які засвідчені печаткою підприємства, студент подає звіт для реєстрації на випускову кафедру для перевірки його керівником від університету.

Письмовий звіт разом із щоденником подається у встановлений термін (не пізніше трьох днів до закінчення практики) керівнику практики від університету для перевірки, рецензування та допуску до захисту.

За результатами перевірки звіту керівник приймає рішення про допуск його до захисту або повертає студенту на доопрацювання відповідно до зазначених зауважень.

До підсумкового семестрового контролю у формі публічного захисту звіту з практики допускаються студенти, які:

повністю виконали програму практики;

представили звіт згідно встановленої форми;

 одержали позитивну характеристику керівника практики від підприємства – бази практики;

 виконали всі завдання і набрали за кожним змістовим модулем більше половини балів від максимально можливих.

Оформлений за всіма зазначеними вимогами і прорецензований звіт з практики приймається керівником практики від випускової кафедри в університеті. Форма підсумкової атестації – диференційований залік –

проводиться у форматі публічного захисту звіту з практики і передбачає оцінювання таких елементів:

- оформлення звіту згідно вимог (нормоконтроль, автопобудова змісту тощо);

- ілюстративна частина - згідно розділів;

- захист звіту з практики - доповідь і відповіді на питання.

Розподіл балів для оцінювання виконання студентами завдань переддипломної практики наведено у додатку В.

За результатами захисту виставляється оцінка, яка фіксується на титульному аркуші, у відомості й заліковій книжці студента. Студент, який без поважних причин не виконав програму практики, відраховується з університету.

#### **РОЗДІЛ 3 ВИМОГИ ДО ОФОРМЛЕННЯ ЗВІТІВ**

#### <span id="page-13-1"></span><span id="page-13-0"></span>**3.1 Загальні положення. Оформлення структурних елементів**

Оформлення кваліфікаційної роботи має відповідати цим вимогам, які розроблені згідно до загальних вимог до підготовки, оформлення та видання наукової і навчально-методичної літератури Харківського національного університету міського господарства імені О. М. Бекетова [6].

Матеріал кваліфікаційної роботи слід подати у такій послідовності:

– титульна сторінка;

– завдання;

– реферат;

– зміст;

– перелік умовних позначень (за наявності);

– вступ;

– основна частина;

– висновки;

– список використаних джерел;

– додатки.

Пояснювальну записку виконують машинним способом (текстовий редактор Microsoft Word), роздруковують та представляють в переплетеному вигляді в одному екземплярі на одному боці аркуша білого паперу формату А4 (210 мм  $\times$  297 мм), дотримуючись таких вимог [6]:

– мова виконання – державна, стиль науковий, чіткий, без орфографічних і синтаксичних помилок, послідовність – логічна;

– міжрядковий інтервал «Полуторний», шрифт – Times New Roman розміром 14 пт, вирівнювання – «По ширині». Абзацний відступ має бути однаковим упродовж усього тексту роботи – табуляція 1,25 см;

– поля для текстової та ілюстративної частини: верхнє та нижнє – 20 мм, ліве – 30 мм, праве – $10 \text{ nm}$ ;

– текст необхідно структурно організувати, тобто призначити стилі для абзаців тексту;

– ілюстративний матеріал потрібно подавати у форматах JPG, PDF;

– не допускається автоматична розстановка переносів у тексті;

– перенесення слів у заголовках не допускається. Якщо заголовок складається з двох і більше речень, їх відокремлюють крапкою. Заголовки не мають містити абревіатур і скорочень;

– заголовки структурних елементів текстової частини, а також заголовки розділів (РЕФЕРАТ, ЗМІСТ, ПЕРЕЛІК УМОВНИХ ПОЗНАЧЕНЬ, ВСТУП, РОЗДІЛИ, ВИСНОВКИ, СПИСОК ВИКОРИСТАНИХ ДЖЕРЕЛ, ДОДАТКИ) розташовують посередині рядка без абзаційного відступу та друкують великими літерами без крапки в кінці, без підкреслень, напівжирним шрифтом (рис. 3.1);

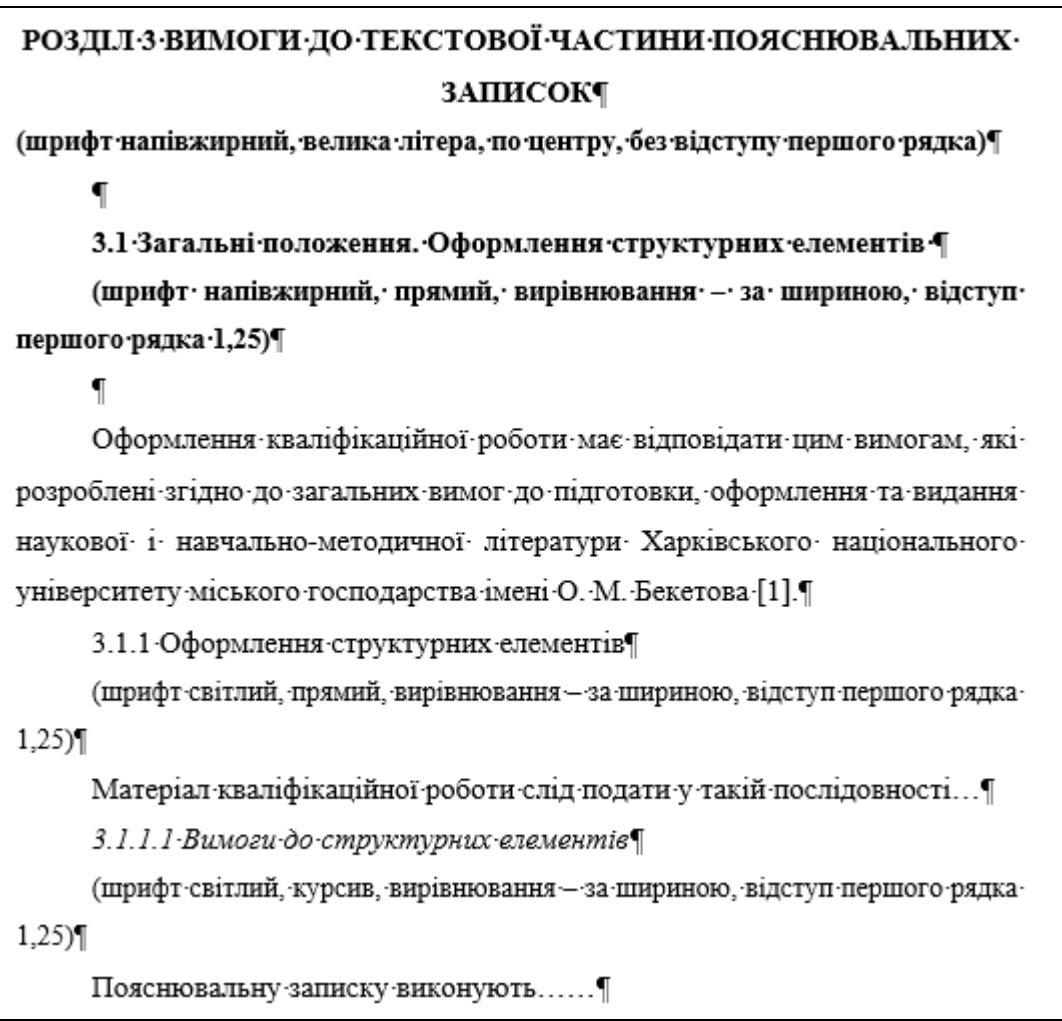

Рисунок 3.1 Приклад оформлення структурних елементів текстової частини

– заголовки підрозділів, пунктів і підпунктів тексту друкують малими літерами, крім першої великої, без крапки в кінці та без підкреслень, напівжирним шрифтом, абзацний відступ – табуляція 1,25 см. (див. рис. 3.1).

Крапку після номера розділу, підрозділу тощо не ставлять.

Відстань між заголовком і подальшим чи попереднім текстом має становити один рядок. Відстань між заголовками розділу та підрозділу – один рядок. Не допускається розміщувати заголовок у нижній частині сторінки, якщо після нього не подано два рядки тексту.

– кожний розділ пояснювальної записки необхідно починати з нової сторінки; підрозділи, пункти та підпункти починати з нового абзацу.

– номер підрозділу містить у собі номер розділу й порядковий номер підрозділу, розділені крапкою (наприклад: 1.1, 1.2); пункт підрозділу нумерують так: 1.1.1, 1.1.2, а підпункт  $-1.1.1.1$ , 1.1.1.2.

Розділи та підрозділи не можуть закінчуватися рисунком або таблицею.

Пояснювальна записка має бути виконана у одному документі MS Word. Лише додатки із MS Project можуть не вноситися до цього документу, а роздруковуватись безпосередньо з MS Project.

#### **3.2 Познаки та скорочення**

<span id="page-15-0"></span>У разі наявності в роботі значної кількості скорочених слів, словосполучень та речень, зокрема абревіатур, після змісту в роботі має подаватися список використовуваних термінів зі стислим поясненням їхнього змісту. Перелік слід друкувати у дві колонки, у лівій наводять скорочення, у правій – детальне розшифрування [6].

Познаки та скорочення подають із необхідним розкриттям і поясненнями, розташовуючи в такій послідовності:

– за українською абеткою;

– за латинською абеткою;

– за грецькою абеткою;

– за іншими абетками.

Познаки та скорочення, які починаються числами, розташовують у послідовності зростання цих чисел.

#### **3.3 Нумерація сторінок**

<span id="page-16-0"></span>Сторінки пояснювальної записки нумерують арабськими цифрами посередині внизу, без крапки в кінці і дотримуючись наскрізної нумерації, без пропусків і буквених доповнень.

Вимоги до оформлення нумерації сторінок [6]:

– нумерація – наскрізна, включаючи титульний аркуш і всі додатки;

– номер сторінки на титульному аркуші й аркушах завдання, переліку умовних позначень та змісті не проставляють, хоча вони входять у загальну нумерацію аркушів (нумерація починається зі вступу);

– номер підрозділу складається з номера розділу та порядкового номера підрозділу, відокремлених крапкою;

– номер сторінки горизонтального розташування в роздрукованій та переплетеній пояснювальній записці має бути розташований аналогічно всім номерам аркушів вертикального розташування.

#### **3.4 Зміст**

<span id="page-16-1"></span>Зміст – це перелік наведених у роботі заголовків рубрик. Заголовки змісту мають чітко повторювати заголовки в тексті. Скорочувати заголовки в змісті або подавати їх в іншій редакції порівняно із заголовками в тексті неприпустимо.

Усі заголовки в змісті починають з великої літери, крапку в кінці не ставлять. Останнє слово кожного заголовка з'єднують крапками з відповідним номером сторінки у правому стовпчику змісту (рис. 3.2) [6].

#### **3MICTT**

 $\P$ 

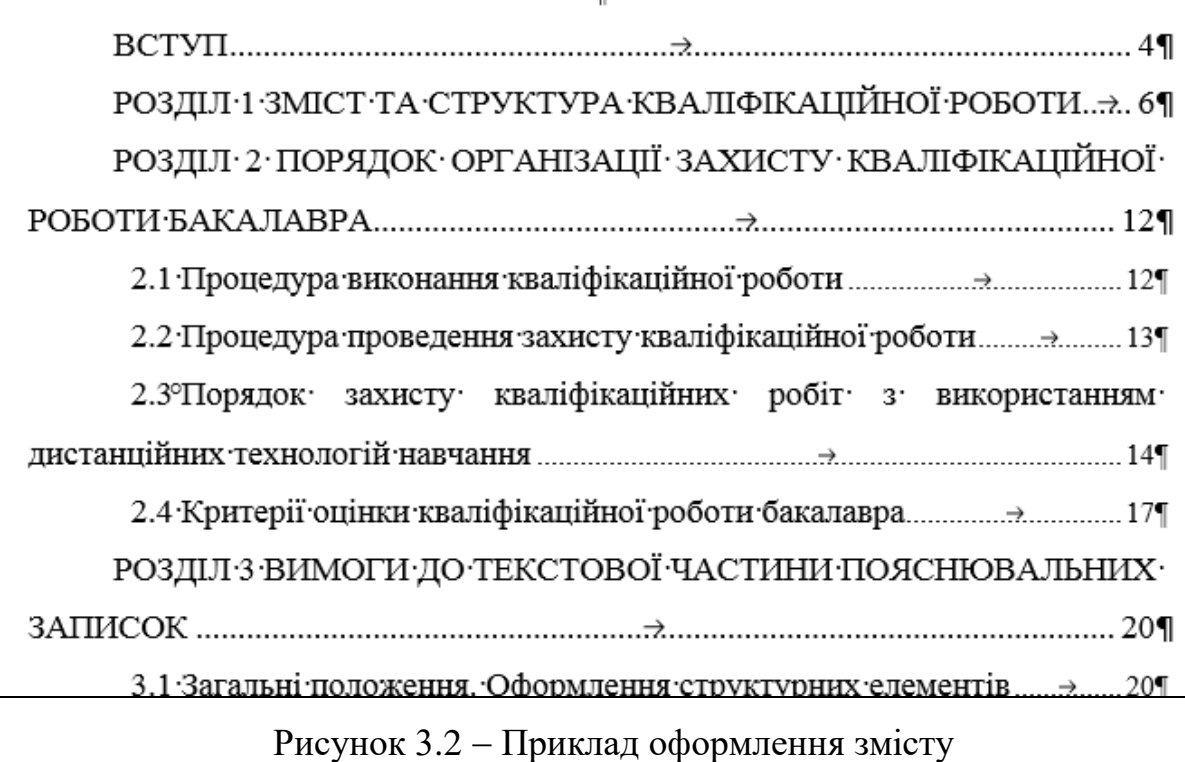

У пояснювальній записці необхідно використовувати автоматичну нумерацію об'єктів: зміст, що автоматично формується і оновлюється.

Застосування абревіатур у змісті, назвах розділів, підрозділів, пунктів і підпунктів, додатків є недопустимим.

#### **3.5 Бібліографічний опис**

<span id="page-17-0"></span>У кваліфікаційній роботі мають наводитися джерела, із яких вилучено фактичний матеріал і (або) на яких ґрунтуються викладені в роботі дані, рекомендації, висновки тощо. Джерела вказуються у відповідних бібліографічних посиланнях і в бібліографічному списку [7].

Бібліографічні посилання в тексті беруться у квадратні дужки, наприклад: [2, с. 34]. Номер джерела та номер сторінки розділяються комою з пробілом, номери джерел – крапкою з комою, наприклад: [6; 7; 8], [8, с. 21; 9, с. 117].

Зазначення сторінок, окрім інтернет-джерел, є обов'язковим. У реченні крапка ставиться після дужок, посилань.

Перелік джерел оформляється відповідно до вимог ДСТУ 8302:2015 «Інформація й документація. Бібліографічне посилання. Загальні положення та правила складання» [7]. Ознайомитись із поясненнями і прикладами щодо використання ДСТУ 8302:2015, наданими Науковою бібліотекою Університету, можна за посиланням: http://eprints.kname.edu.ua/46333/.

Відповідно до ДСТУ 8302:2015 «Інформація й документація. Бібліографічне посилання. Загальні положення та правила складання» надаємо приклади оформлення бібліографічних посилань.

#### *Зразки оформлення книг:*

1. Фаренік С. А., Бойченко О. І., Давидюк Н. В. Управління соціальними процесами: монографія. Київ, 2018. 368 с. 2. Мартін Р. Чистий код: створення, аналіз, рефакторинг / пер. з англ. Харків, 2019. 445 с.

#### *Зразок оформлення статей:*

1. Dubinina O. V., Hrytsiak L. D. Use of information technologies in future project managers' activities. Information technologies and learning tools. Vol. 63, No 1, 2018, P. 107-115, DOI: https://doi.org/10.30739/2522-9818.2018.3.022 2. The method of variant synthesis of information and communication network structures on the basis of the graph and settheoretical models / V. Mukhin et al. International Journal of Intelligent Systems and Applications (IJISA). 2017. Vol. 9. No. 11. P. 42-51. DOI: 10.5815/ijisa.2017.11.06

Важливо! Для діапазону сторінок використовується довге тире (–), а не коротке (-) (наприклад: С. 22–32.).

#### *Зразок оформлення електронного ресурсу:*

МОН поглиблює співпрацю з Бюро з демократичних інститутів та прав людини ОБСЄ. URL: https://mon.gov.ua/ua/news/mon-planuye-zapustiti-vidkritij-ukrayinskijindeks-naukovogo-cituvannya-do-kincya-roku (дата звернення: 06.02.2023).

#### **3.6 Вимоги щодо комп'ютерного набору знаків і цифр**

<span id="page-18-0"></span>Під час комп'ютерного набору знаків і цифр потрібно керуватися такими правилами [6]:

1) між розділовими знаками, за винятком тире, і словом не можна ставити пробіл;

2) трикрапку перед словом неприпустимо відокремлювати пробілом;

3) «рисочки», що застосовуються у роботі, бувають кількох різновидів:

– дефіс (-), використовуваний у словах на кшталт «будь-який», «навчально- виробничий», «кисло-солодкий» тощо, пробілами не відокремлюють;

– тире (–), розмір якого має дорівнювати кеглю шрифту, під час набору вводиться за допомогою коду ALT+0151 або комбінації клавіш Ctrl+мінус. Варто пам'ятати про те, що впродовж тексту тире має бути однакової довжини. Заміна тире на дефіс (-), два (--) або три дефіси (---) чи мінус (–) є неприйнятною;

– знак «мінус» (АLT+0150), який менший за тире, дорівнює половині кеглю шрифту та пробілами від наступної цифри не відбивається;

– заборонено використовувати дефіс замість тире;

4) лапки не можна відокремлювати пробілами від слів, що в них містяться. Пробіли ставлять до та після лапок. Між лапками й розділовими знаками пробіли неприпустимі. Лапки набираються тим самим шрифтом, що й текст. У поліграфії використовують два види лапок: « », ", (коди ALT+0171, ALT+0187, ALT+0147, ALT+0132)4;

Для оформлення наукового тексту необхідно використовувати парний розділовий знак «лапки» («»), який, як і дужки, набирається впритул до внутрішнього тексту. У тексті роботи допускається використання лапок лише двох типів малюнків: «кутові», або друкарські лапки, так звані «ялиночки», і так звані німецькі "лапки,.. Варто пам'ятати про те, що останні використовують винятково тоді, коли в тексті, розміщеному в лапках, зустрічаються слова, що також розміщені в лапках (роман Хола Клемента «Експедиція "Тяжіння,»).

5) не ставиться пробіл між цифрою й знаком секунди, мінути, градуса;

6) знаки «+» і «–» не відбиваються пробілом, якщо це ознака від'ємного або додатного числа (наприклад: –5; +10). У разі, якщо ці знаки позначають математичну дію, відбивати потрібно (наприклад: 5 + 10). Формули, що набираються у редакторі формул, пробілами іноді можуть не відокремлюватися у зв'язку зі специфікою самого редактора;

7) дроби записують без пробілу (2/3), десяткові дроби оформлюють через кому (0,76);

*Головною вимогою щодо використання будь-яких знаків і символів упродовж тексту має бути уніфікованим, однотипним і послідовним у застосуванні.*

#### **3.7 Переліки**

<span id="page-20-0"></span>Усередині пунктів або підпунктів тексту можуть наводитися переліки. Перед переліком ставлять двокрапку. За наявності в тексті переліку одного рівня підпорядкованості, перед кожною його позицією ставлять знак «тире». У разі наявності в тексті переліків різних рівнів підпорядкованості найвищим вважається перелік, який позначають малими літерами української абетки, середній рівень позначають арабськими цифрами, найнижчий – знаками «тире» (рис. 3.3) [6].

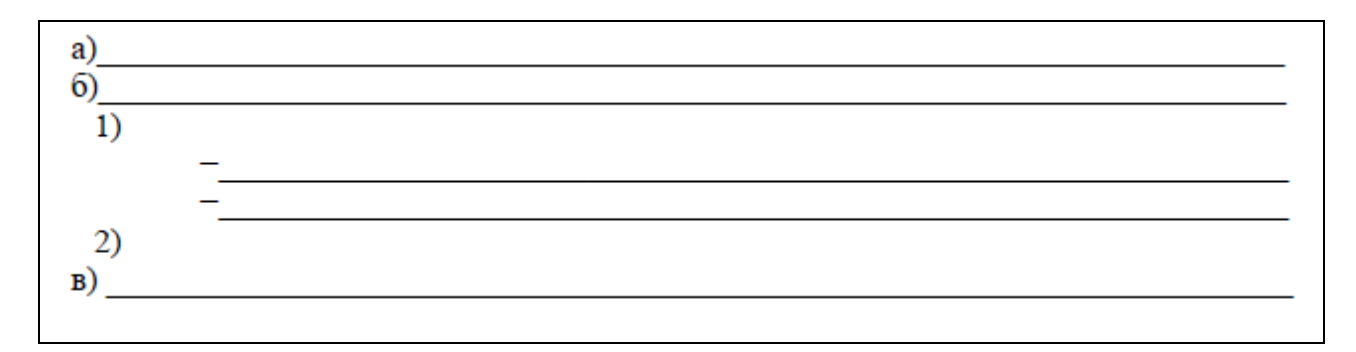

Рисунок 3.3 Приклад переліку з різними рівнями підпорядкування

Після цифри або літери, якою позначено певну позицію переліку, ставлять круглу дужку, а речення починають з малої літери, з абзацного відступу відносно попереднього рівня підпорядкованості. Після знаку «тире» речення починають з малої літери, з абзацного відступу відносно попереднього рівня підпорядкованості.

Якщо після цифри або великої літери стоїть крапка, речення, відповідно, починають із прописної (великої) літери.

#### **3.8 Формули та рівняння**

<span id="page-21-0"></span>Формули та рівняння розташовують безпосередньо після посилання на них у тексті. Нумеровані формули, а також формули з експлікаціями записують окремим рядком і розташовують посередині сторінки. Вище та нижче від такої формули чи рівняння залишають один вільний рядок.

Нескладні ненумеровані формули допускається розташовувати безпосередньо в тексті.

Формули, крім формул у додатках, потрібно нумерувати наскрізно арабськими цифрами, починаючи з цифри «1». Номер формули складають з номера розділу та порядкового номера формули в цьому розділі, які сполучають крапкою. Посилання на формули в тексті подають у круглих дужках: (...у формулі (3.1)).

*Номер формули друкують на її рівні праворуч, симетрично до поля сторінки, у круглих дужках. Якщо формулу пишуть у кілька рядків, її номер проставляють на рівні першого або останнього рядка (у роботі необхідно використовувати лише один різновид нумерування: на рівні або верхнього, або нижнього рядка).*

Пояснення до познак і числових множників (експлікація), якщо вони не були подані в тексті раніше, мають наводитися безпосередньо під формулою (рівнянням).

Пояснення кожної позначки, що міститься у формулі, потрібно подавати з нового рядка через крапку з комою в тій послідовності, у якій їх наведено у формулі. Перший рядок пояснення має починатися зі слова «де» без абзацного відступу та без двокрапки. Після пояснення познаки через кому пишуть одиницю відповідної фізичної величини. Познаки, які пояснюють, рекомендовано вирівнювати вертикально. Після формули перед словом «де» обов'язково має стояти кома, якщо пояснень немає – після формул має стояти крапка. Окремі складники однієї формули необхідно писати через крапку з комою (рис. 3.4) [6].

| (3.1) |
|-------|
|       |
|       |

Рисунок 3.4 Оформлення формул і пояснень до них

Формули, які подають одну за одною й не відокремлюють текстом, розташовують у стовпчик. Переносити формулу на наступний рядок дозволено тільки на знакові виконуваної операції, який пишуть наприкінці одного рядка та на початку наступного. У разі перенесення формули на знакові множення застосовують знак «×». Перенесення на знаку ділення «:» потрібно уникати.

#### **3.9 Рисунки**

<span id="page-22-0"></span>Ілюстрації та графічні матеріали (кресленики, рисунки, графіки, схеми, діаграми, фотознімки, ескізи, малюнки) потрібно розміщувати безпосередньо після першого посилання на них у тексті, але бажано не далі наступної сторінки (у разі потреби – у додатку). Вони повинні позначатися словом «Рисунок», яке в тексті пишеться повністю. Якщо необхідно зробити посилання на рисунок, то його подають скорочено, у круглих дужках, зазначивши номер, наприклад: (рис. 1.1).

Рисунки нумерують у межах кожного розділу, номер рисунка складають з номера розділу та порядкового номера рисунка в цьому розділі, які сполучають крапкою.

Назва рисунка має відображати його зміст, бути конкретною та стислою. Назву рисунка друкують з першої великої літери та розташовують під ним (рис. 3.5). Після назви рисунка крапка не ставиться. Номер та назву рисунка рекомендовано друкувати розміром шрифту 12 пт або 14 пт (Times New Roman) залежно від величини назви й посередині рядка [6].

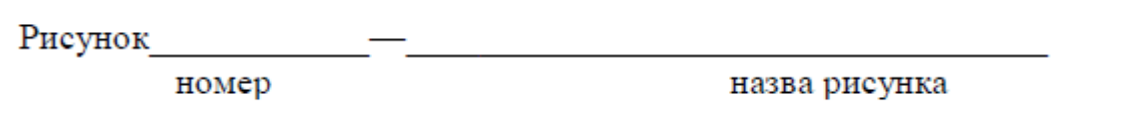

Рисунок 3.5 Приклад оформлення назви та номера рисунка (розміщується по центру, без відступу першого рядка)

За потреби пояснювальні дані до рисунка подають безпосередньо після графічного матеріалу перед назвою рисунка.

Рисунок виконують на одній сторінці. Якщо він не вміщується на одній сторінці, його можна переносити на наступні сторінки. У такому разі назву рисунка зазначають лише на першій сторінці, пояснювальні дані – на тих сторінках, яких вони стосуються. Під ними посередині зазначають про продовження рисунка (рис. 3.6, а), а якщо рисунок розміщується на трьох або більше сторінках – на останній сторінці посередині зазначають про закінчення рисунка (рис. 3.6, б).

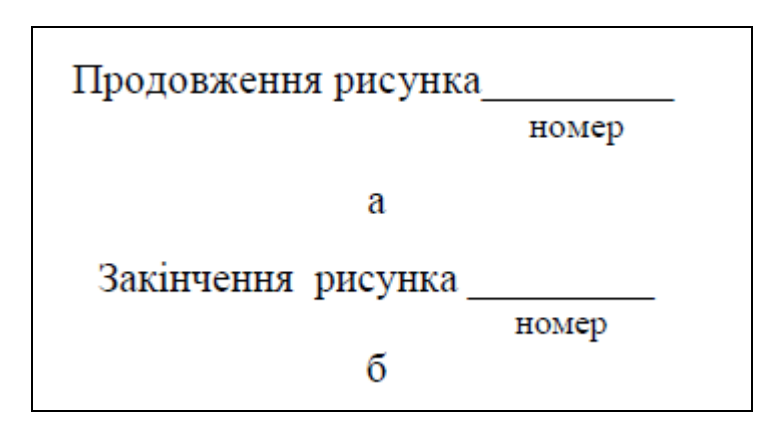

Рисунок 3.6 Приклад оформлення рисунка, уміщеного на кількох сторінках

Якщо необхідно зробити посилання на рисунок, розміщений раніше, у круглих дужках потрібно вказати (див. рис.), зазначивши його номер. Якщо рисунки створені не автором роботи, то, подаючи їх, потрібно дотримуватися вимог чинного законодавства України про авторське право.

Відстань між рисунком і подальшим чи попереднім текстом складає один рядок.

Варто пам'ятати, що стиль шрифту впродовж роботи має бути уніфікованим.

#### **3.10 Таблиці**

<span id="page-24-0"></span>Довідковий матеріал у тексті зазвичай оформлюють у вигляді таблиці. Таблиця – це текстовий і цифровий матеріал, згрупований у певному порядку в рядки та графи (стовпчики). На кожну таблицю має бути посилання в тексті із зазначенням її номера. Номер таблиці у такому разі має складатися з номера розділу та порядкового номера таблиці в цьому розділі, які сполучають крапкою (рис. 3.7). У разі посилання на таблицю в тексті роботи слово «таблиця» пишеться повністю, а в дужках – скорочено, наприклад: (табл. 1.1) [6].

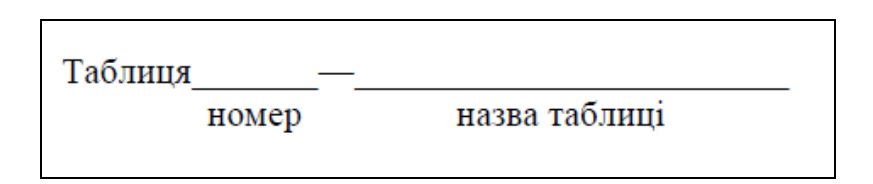

Рисунок 3.7 – Приклад оформлення номера та назви таблиці

Назва таблиці має відображати її зміст, бути конкретною й стислою. Назву друкують із першої великої літери та розташовують над таблицею (над її верхнім лівим кутом) з абзацу, вирівнювання за шириною (рис. 3.8).

Рекомендований формат вирівнювання для таблиць – «Автопідбор за шириною вікна».

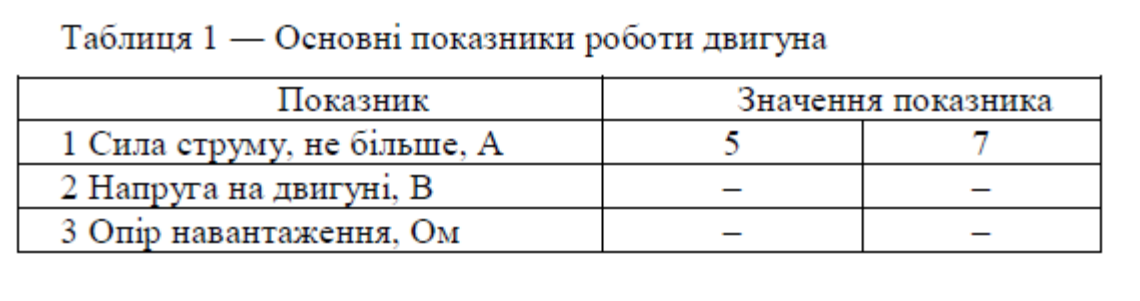

Рисунок 3.8 Загальний вигляд оформлення таблиці

Якщо таблицю необхідно перенести на іншу сторінку (сторінки), слово «Таблиця » подають лише один раз над першою її частиною. Над іншими частинами з лівого боку з абзацного відступу друкують «Продовження таблиці », а якщо це остання сторінка – «Закінчення таблиці » (рис. 3.9) [6].

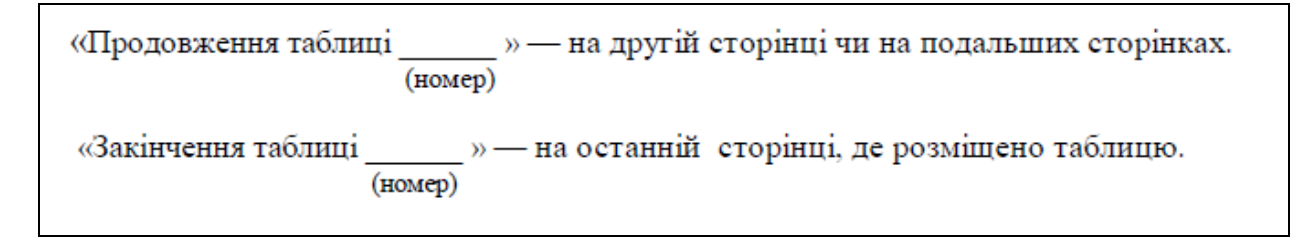

# Рисунок 3.9 Приклад оформлення підпису таблиці, уміщеної на кількох сторінках

Номер та назву таблиці рекомендується друкувати розміром шрифту 12 пт або 14 пт (Times New Roman) залежно від величини назви.

Заголовки стовпчиків і рядків таблиці потрібно друкувати з великої літери, підзаголовки стовпчиків – із малої літери, якщо вони складають одне речення із заголовком стовпчика, або з великої літери, якщо вони мають самостійне значення. Наприкінці заголовка чи підзаголовка крапку не ставлять. Переважна форма іменників у заголовках – однина. Заголовки стовпчиків таблиць розміщують посередині, а текст рядків таблиці сцентровують чи зміщують ліворуч на нульову позицію, зважаючи на специфіку таблиці. Стиль оформлення таблиць має бути однаковим.

Якщо таблицю потрібно перенести на наступну сторінку, то на подальших сторінках зверху до таблиці додають рядок із пронумерованими колонками (рис. 3.10).

| Таблиця                       | (назва)      |   |   |   |  |
|-------------------------------|--------------|---|---|---|--|
| (номер)                       |              |   |   |   |  |
|                               |              |   |   |   |  |
|                               |              |   |   |   |  |
|                               | 2            | 3 | 4 | 5 |  |
|                               | .            | . | . | . |  |
| Продовження таблиці           | (номер)<br>2 | 3 | 4 | 5 |  |
| .                             | .            | . | . | . |  |
| Закінчення таблиці<br>(номер) |              |   |   |   |  |
|                               | າ            | 3 | 4 |   |  |
|                               |              |   |   |   |  |

Рисунок 3.10 - Загальний вигляд таблиць із продовженням

Таблицю набирають шрифтом основного тексту, проте, якщо вона завелика для ширини сторінки, дозволяється використовувати кегль, менший на 2 або 4 пункти від основного.

Таблицю варто розташовувати безпосередньо після посилання на них у тексті, але не далі наступної сторінки. На всі таблиці мають бути посилання в тексті.

Відстань між таблицею і подальшим чи попереднім текстом має бути один рядок.

Велику за обсягом таблицю, що не вміщується на сторінці вертикально, розташовують горизонтально, повернувши наліво відносно тексту, щоб таблиця розміщувалася перпендикулярно стосовно попередньої сторінки (рис. 3.11).

| Текст текст текст текст текст текст текст<br>Текст текст текст текст текст текст текст<br>Текст текст текст текст текст текст текст<br>Текст текст текст текст текст текст текст                                                                                                    | Ŧ.<br>포 포 포<br>$\sim$                                                       |
|----------------------------------------------------------------------------------------------------|-----------------------------------------------------------------------------|
| Текст текст текст текст текст текст текст<br>Текст текст текст текст текст текст текст<br>Текст текст текст текст текст текст текст<br>Текст текст текст текст текст текст текст<br>Текст текст текст текст текст текст текст<br>Текст текст текст текст текст текст текст<br>Текст текст текст текст (табл. 1). | показника<br>Значення<br>Назва<br>II.<br>Ŧ.<br>ŧ<br>$\mathbf{C}$<br>Габлиця |
|                                                                                                    | 10казник<br>主王王王王<br>主王王王<br>IHIII<br>IHHH                                  |
| 8                                                                                                    | 9                                                                           |

Рисунок 3.11 – Горизонтальне розташування таблиці відносно основного тексту

Зверніть увагу на те, що розташування номера сторінки у цьому випадку не змінюється.

#### **3.11 Додатки**

<span id="page-27-0"></span>Додатки є важливим засобом збагачення змісту пояснювальної записки. У вигляді додатків доцільно подавати матеріали, що доповнюють або ілюструють основний текст. Додатки оформлюють як продовження тексту роботи, розміщуючи їх наприкінці (після списку використаної літератури/джерел), у порядку появи посилань у тексті.

Додатки починають листом зі словом «ДОДАТКИ», яке друкують ПРОПИСНИМИ буквами без крапки наприкінці жирним шрифтом і розташовують по центру листа.

Кожний додаток починають з нової сторінки, на якій зверху з правого боку пишуть слово «Додаток» і нумерують його літерами (рис. 3.12).

Додатки позначаються великими літерами української абетки, за винятком Ґ, Є, З, І, Ї, Й, О, Ч, Ь [6].

У наступному рядку праворуч розміщують заголовок додатку, починають із великої літери.

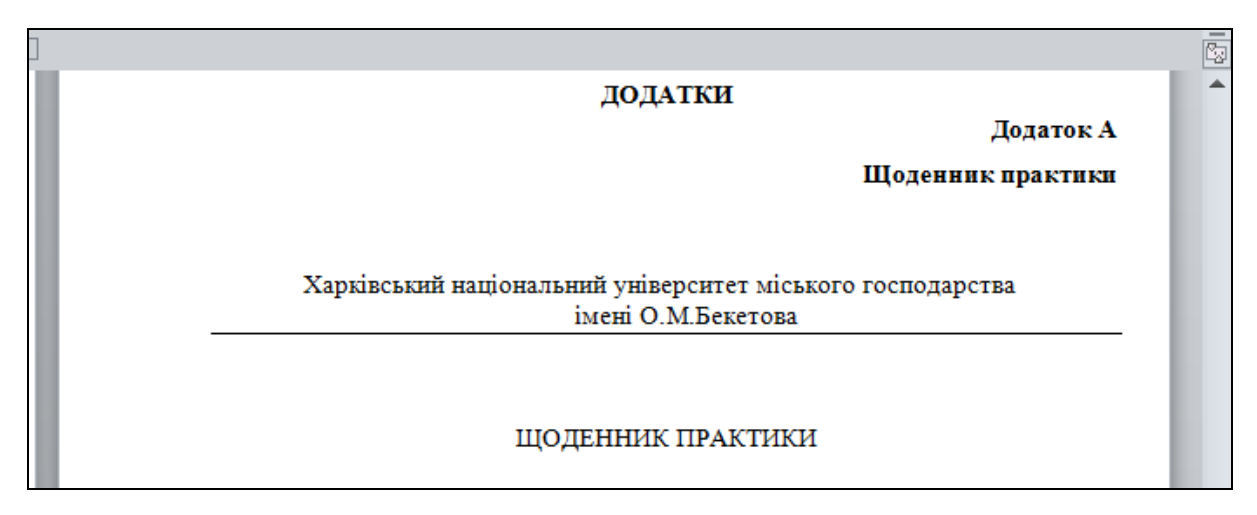

Рисунок 3.12 – Приклад оформлення додатків

Сторінки в додатках нумерують наскрізно. Ілюстрації, таблиці, формули або рівняння, які містяться в тексті додатка, нумерують послідовно в межах кожного додатка. Номери складаються з літери – познаки додатка та порядкового номера таблиці або рисунка в ньому, які сполучаються крапкою.

Якщо необхідно зробити посилання в тексті на додаток:

– у разі розміщення посилання в дужках, слово «додаток» скорочують, наприклад «дод. А»;

– у разі розміщення посилання в тексті, слово «додаток» пишуть повністю, наприклад: *У додатку А подана повна характеристика обладнання.*

#### **СПИСОК ВИКОРИСТАНИХ ДЖЕРЕЛ**

<span id="page-29-0"></span>1. Про вищу освіту [Електрон. ресурс] : Закон України від 17.06.2021  $N_2$  1557-IX. – Режим доступу: http://zakon5.rada.gov.ua/laws/show/1556-18, вільний (дата звернення: 10.08.2023). – Назва з екрана.

2. Стандарт вищої освіти за спеціальністю 073 – Менеджмент галузі знань 07 – Управління та адміністрування для другого (магістерського) рівня вищої освіти [Електрон. ресурс] : Наказ Міністерства освіти та науки України від 10.07.2019 № 959. – Електрон. техт. дані. – Режим доступу: https://mon.gov.ua/storage/app/media/vishcha-

osvita/zatverdzeni%20standarty/2019/07/12/073-menedzhment-magistr.pdf, вільний (дата звернення: 10.08.2023). – Назва з екрана.

3. Освітньо-професійна програма «Менеджмент. Управління проєктами» підготовки здобувачів другого (магістерського) рівня вищої освіти спеціальності 073 – Менеджмент. 2022. [Електрон. ресурс]. – Електрон. техт. дані. – Режим доступу: https://knameedumy.sharepoint.com/:b:/g/personal/yulia\_guseva\_kname\_edu\_ua/EZShDpQu00ZFtTa 1ok36o0oBbkgJbhTw7swBvomUDg5VRA?e=jFK5hI, вільний (дата звернення: 10.08.2023). – Назва з екрана.

4. Положення про проведення практики студентів у Xapківськoмy нацiональному унiверситетi мiського господарства імені О. М. Бекетова. 2020. [Електрон. ресурс]. – Електрон. техт. дані. – Режим доступу: https://www.kname.edu.ua/images/Files/Normativny\_Dokumenty/%D0%9F%D0% BE%D0%BB%D0%BE%D0%B6%D0%B5%D0%BD%D0%BD%D1%8F\_%D0% BF%D1%80%D0%B0%D0%BA%D1%82%D0%B8%D0%BA%D0%B0\_compress ed.pdf , вільний (дата звернення: 10.08.2023). – Назва з екрана.

5. Положення про організацію освітнього процесу в Харківському національному університеті міського господарства імені О. М. Бекетова. 2021. [Електрон. ресурс]. – Електрон. техт. дані. – Режим доступу: https://www.kname.edu.ua/images/Files/Normativny\_Dokumenty/Pologennya\_Pro\_

organizaciyu\_osvitn\_procesu\_2021\_copy.pdf, вільний (дата звернення: 10.08.2023). – Назва з екрана.

6. Загальні вимоги до підготовки, оформлення та видання наукової і навчально-методичної літератури [Електрон. ресурс] – Електрон. текст. дані : метод. рек. / Харків. нац. ун-т міськ. госп-ва ім. О. М. Бекетова ; уклад. О. В. Михаленко. – 3-тє вид., зі змін. та доп. – Харків : ХНУМГ ім. О. М. Бекетова, 2023. – 78 с. – Режим доступу: [http://eprints.kname.edu.ua/63168/,](http://eprints.kname.edu.ua/63168/) вільний (дата звернення: 10.08.2023). – Назва з екрана.

7. Бібліографічне посилання (загальні правила складання) відповідно до ДСТУ 8302:2015, запровадженого в дію в Україні 01.07.2016 : метод. рек. / Харків. нац. ун-т міськ. госп-ва ім. О. М. Бекетова ; уклад. : С. В. Карпенко ; відп. за вип. О. М. Штангей. – Харків : ХНУМГ ім. О. М. Бекетова, 2017. – 19 с. URL: http://eprints.kname.edu.ua/46333/, вільний (дата звернення: 10.08.2023). – Назва з екрана.

## **ДОДАТКИ**

## ДОДАТОК А

### <span id="page-31-1"></span><span id="page-31-0"></span>**Щоденник практики**

Харківський національний університет міського господарства імені О. М. Бекетова

## ЩОДЕННИК ПРАКТИКИ ПЕРЕДДИПЛОМНОЇ

студента \_\_\_\_\_\_\_\_\_\_\_\_\_\_\_\_\_\_\_\_\_\_\_\_\_\_\_\_\_\_\_\_\_\_\_\_\_\_\_\_\_\_\_\_\_\_\_\_\_\_\_\_\_\_\_\_\_\_\_

(прізвище, ім'я, по батькові)

Інститут, факультет ННІ ЕіМ Кафедра УПМГБ Спеціальність 073 Менеджмент

2 курс, група

Рівень вищої освіти другий (магістерський) Освітня програма Менеджмент. Управління проєктами

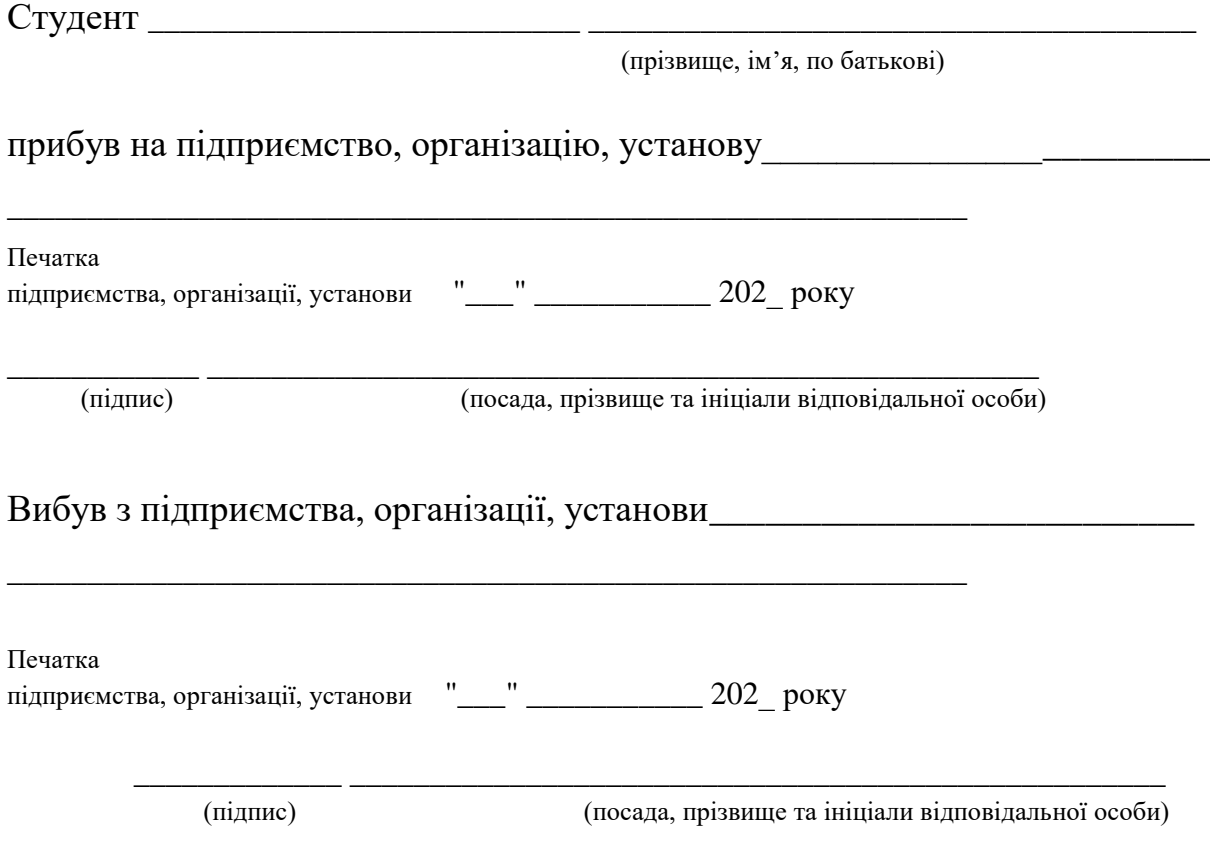

## **Календарний графік проходження практики**

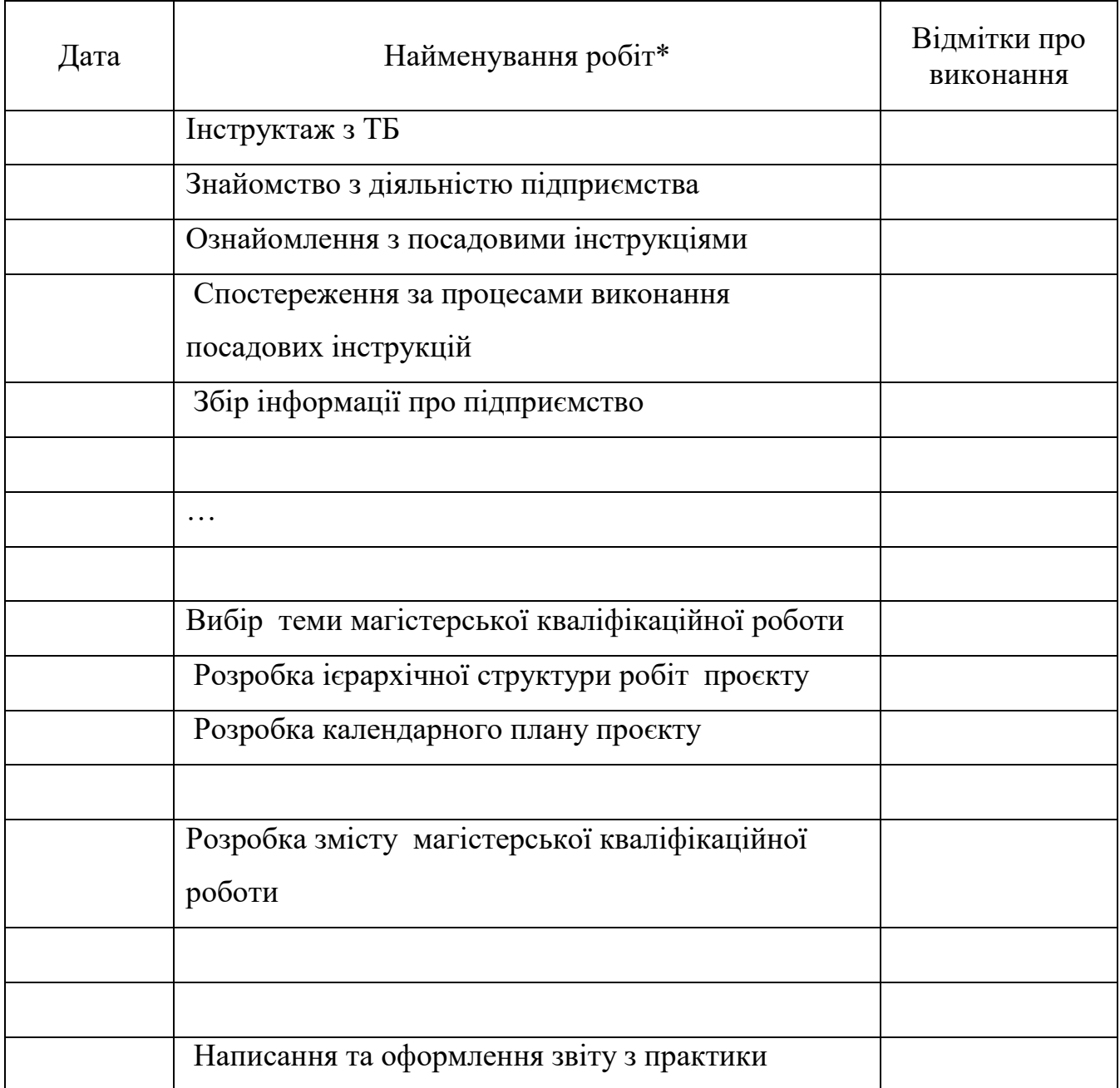

\*Назви робіт наведені для прикладу

Керiвники практики:

від ЗВО  $\overline{\phantom{a}}$ 

(пiдпис) (прiзвише та iнiцiали)

вiд пiдприємства, органiзації, установи\_\_\_\_\_\_\_\_\_\_\_\_\_\_\_\_\_\_\_\_\_\_\_\_\_\_\_\_\_\_\_\_\_\_

(пiдпис) (прiзвише та iнiцiали)

### **Робочі записи під час практики**

## **Відгук і оцінка роботи студента (-ки) на практиці**

Керівник практики від підприємства, організації, установи \_\_\_\_\_\_\_\_\_\_\_\_\_\_\_\_\_\_\_\_\_\_\_\_\_\_\_\_

\_\_\_\_\_\_\_\_\_\_\_\_\_\_\_\_\_\_\_\_\_ (підпис)

\_\_\_\_\_\_\_\_\_\_\_\_\_\_ (прізвище та ініціали)

Печатка

"\_\_\_" \_\_\_\_\_\_\_\_\_\_\_\_\_\_\_ 202\_\_ року

## **Відгук осіб які перевіряли проходження практики**

# **Висновок керівника практики від університету про проходження практики (у тому числi аргументація оцiнки)**

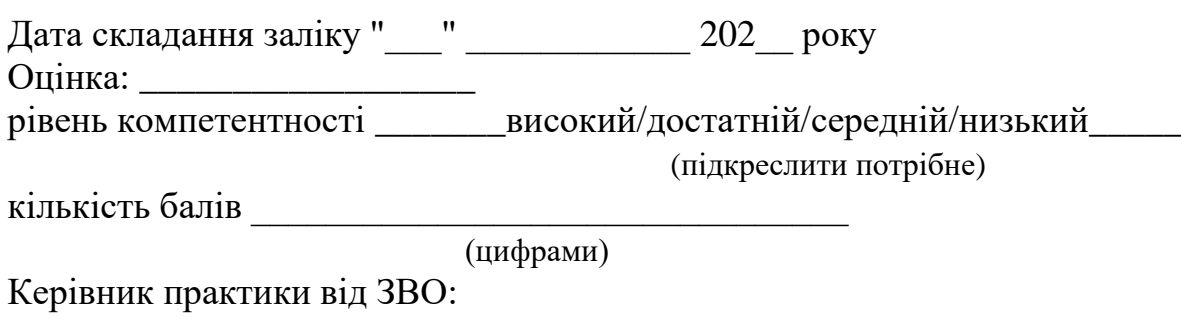

\_\_\_\_\_\_\_\_\_\_\_\_ (підпис)  $\overline{\phantom{a}}$  ,  $\overline{\phantom{a}}$  ,  $\overline{\phantom{a}}$ (прізвище та ініціали)

## ДОДАТОК Б

### **Титульний аркуш звіту з практики**

### МІНІСТЕРСТВО ОСВІТИ І НАУКИ УКРАЇНИ

<span id="page-36-0"></span>Харківський національний університет міського господарства імені О.М. Бекетова

ННІ економі та менеджменту

Кафедра управління проєктами в міському господарстві і будівництві

Освітня програма «Менеджмент. Управління проєктами»

## ЗВІТ З ПЕРЕДДИПЛОМНОЇ ПРАКТИКИ

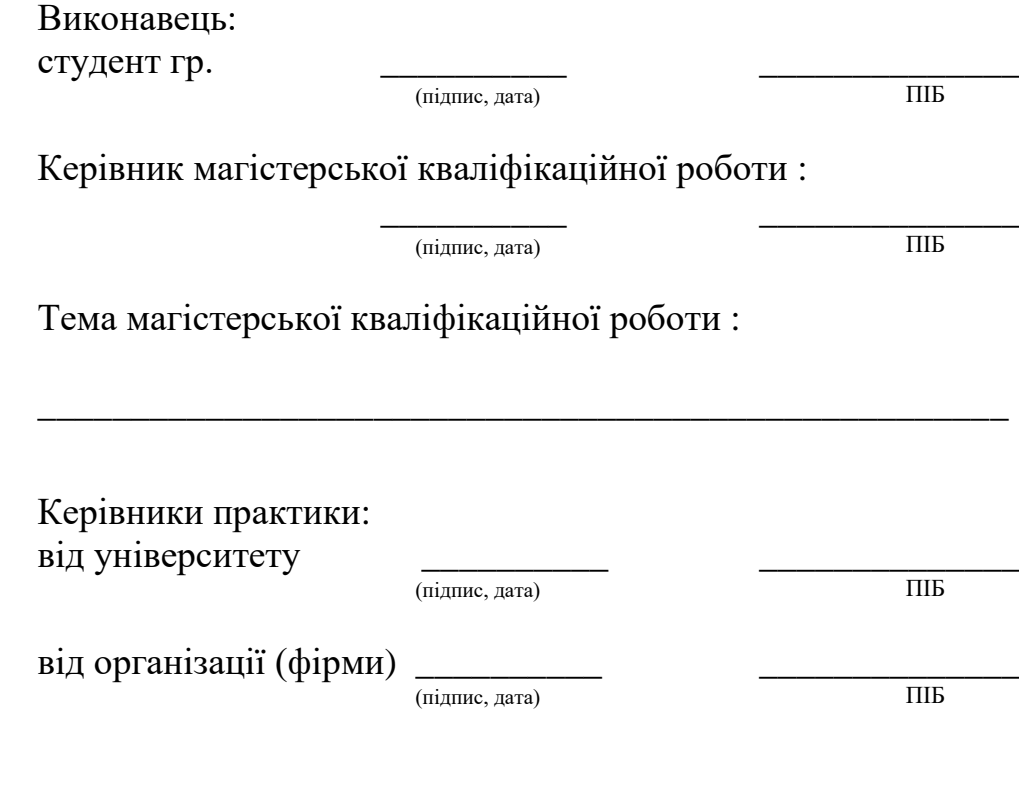

Харків – 202\_ року

## ДОДАТОК В

### **Оцінювання виконання студентами елементів практики**

<span id="page-37-0"></span>Таблиця В.1 – Розподіл балів для оцінювання виконання студентами завдань переддипломної практики

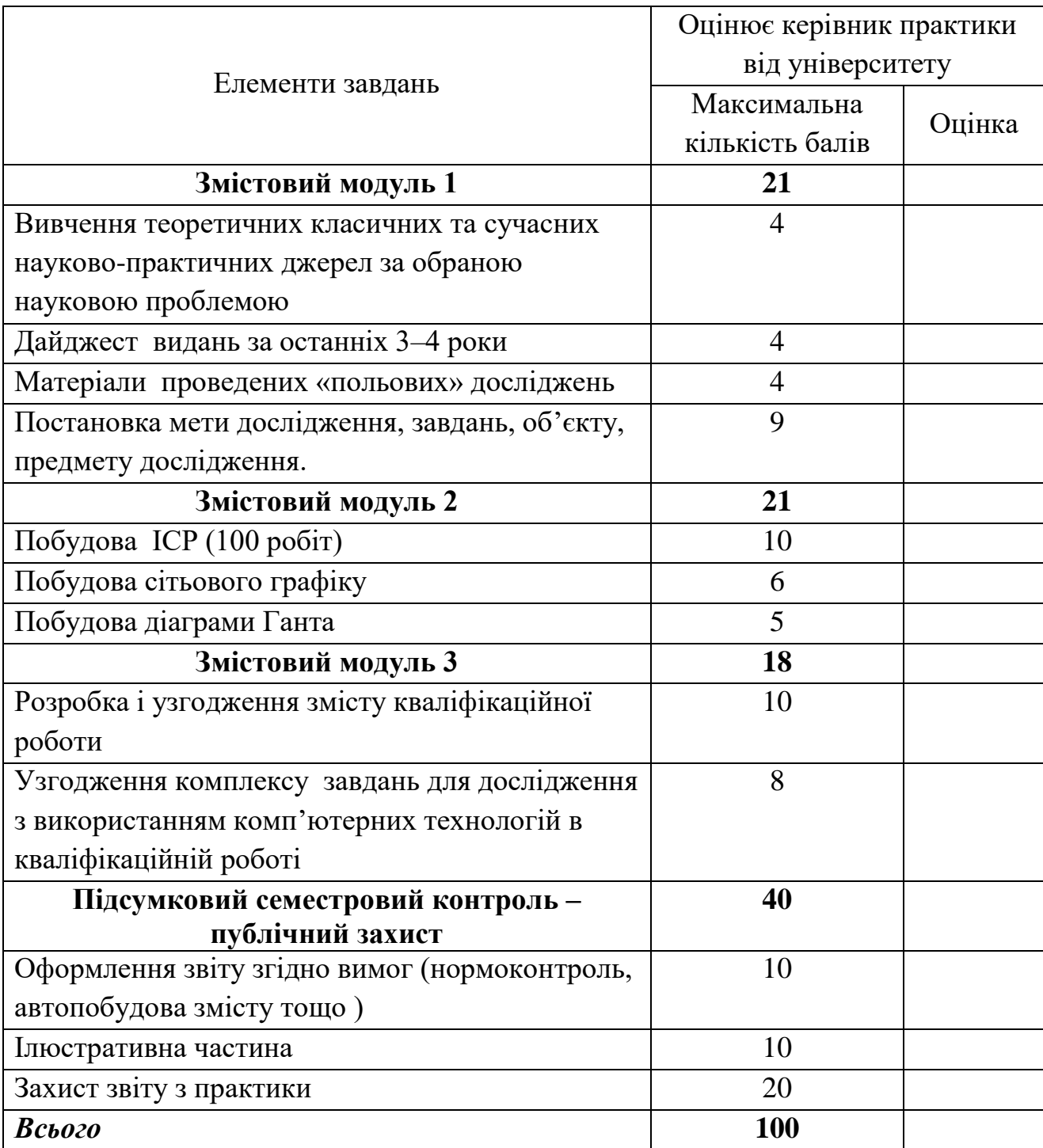

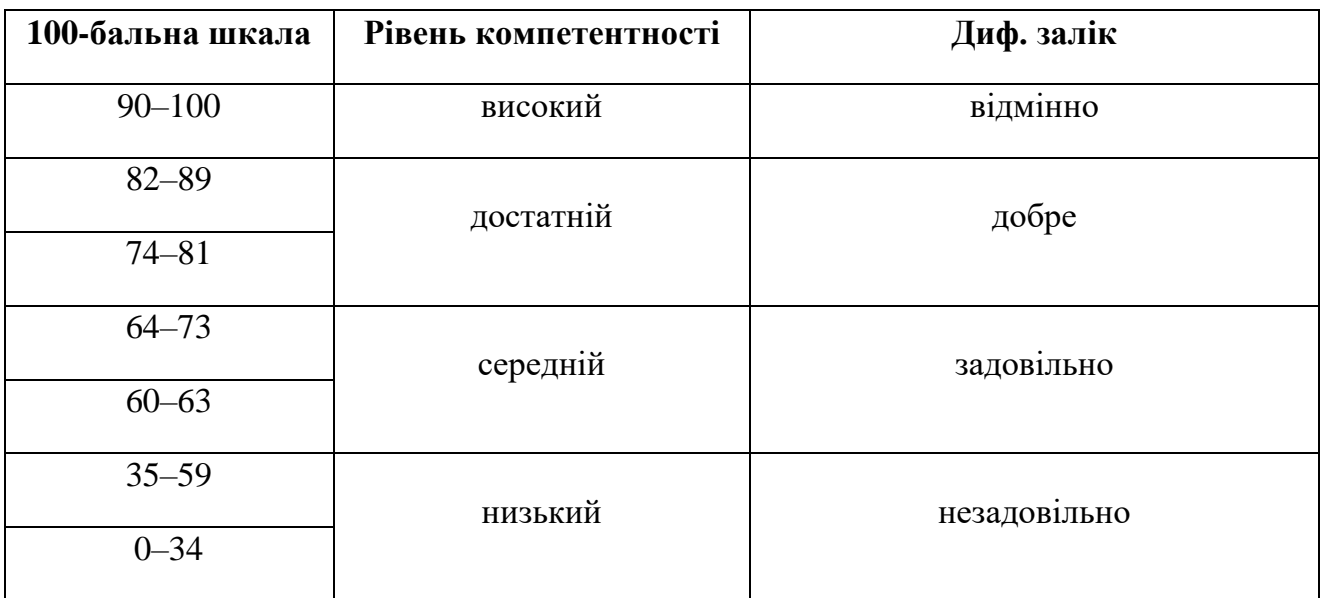

## Таблиця В.2 – Шкала оцінювання

*Електронне навчальне видання*

Методичні рекомендації

## **ДО ПРОХОДЖЕННЯ ПЕРЕДДИПЛОМНОЇ ПРАКТИКИ**

*(для здобувачів другого (магістерського) рівня вищої освіти спеціальності 073 – Менеджмент, освітньо-професійної програми «Менеджмент. Управління проєктами»)*

Укладачі: **КАДИКОВА** Ірина Миколаївна

#### **ЧУМАЧЕНКО** Ігор Володимирович

Відповідальний за випуск *І. В. Чумаченко*

За авторською редакцією

Комп'ютерне верстання *А. В. Баржина*

План 2023, поз. 483М

Підп. до друку 20.10.2023. Формат  $60 \times 84/16$ . Ум. друк. арк. 2,3.

Видавець і виготовлювач: Харківський національний університет міського господарства імені О. М. Бекетова, вул. Маршала Бажанова, 17, Харків, 61002. Електронна адреса: office@kname.edu.ua Свідоцтво суб'єкта видавничої справи: ДК № 5328 від 11.04.2017.